# net-core磊科

### 多 WAN 口和策略路由解释和及设置

#### 1.1、 多 WAN 的使用环境

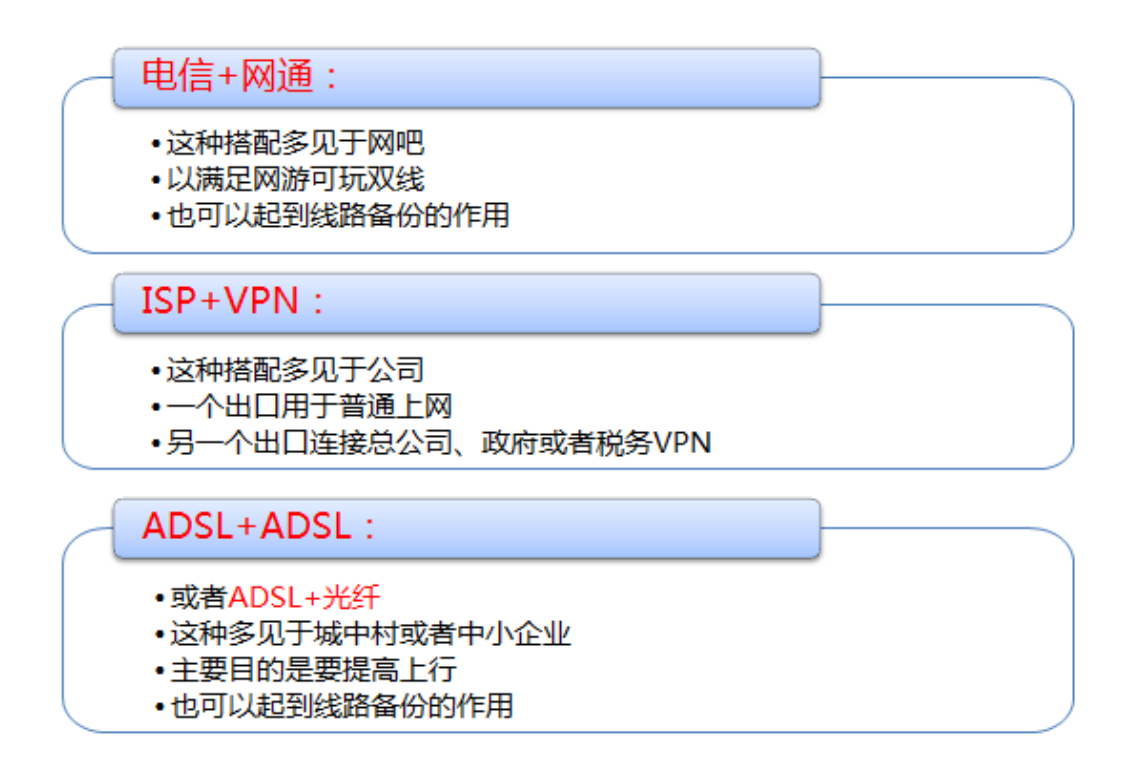

#### 1.2、 多 WAN 的关键特性

### 带宽叠加:

- 先进的算法:充分利用带宽,能保证带宽利用率1+1>1.8
- 带赛利用率 高达90%

## 负载均衡:

- 第一代负载:按连接数负载 可能某个单连接流量很大,长时间观察会发现负载均衡不理想
- 第二代负载:按速度负载,即加权负载 长时间观察会发现WAN口流量的比值和负载比值几乎相等

### 选路正确:

- 策略路由表:内置最全电信网通路由表,随时更新以保证不会选错路
- 手动配置:多见于VPN或者对外网服务器有特殊要求

# net-core 磊科

### 2.1、WAN 口配置

正确配置好外网 WAN1 及其他 WAN 口的外网信息。

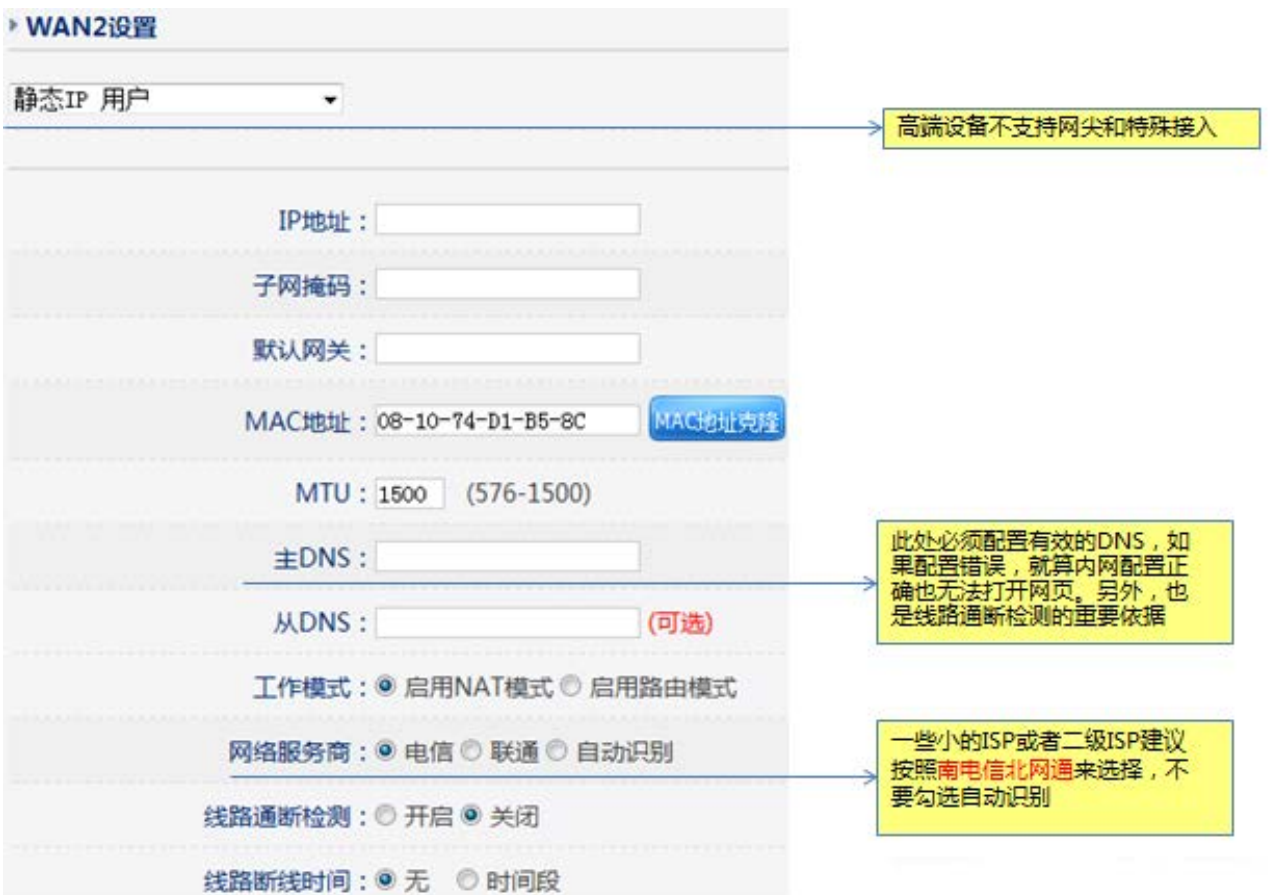

# net-core磊科

#### 2.2、策略路由配置

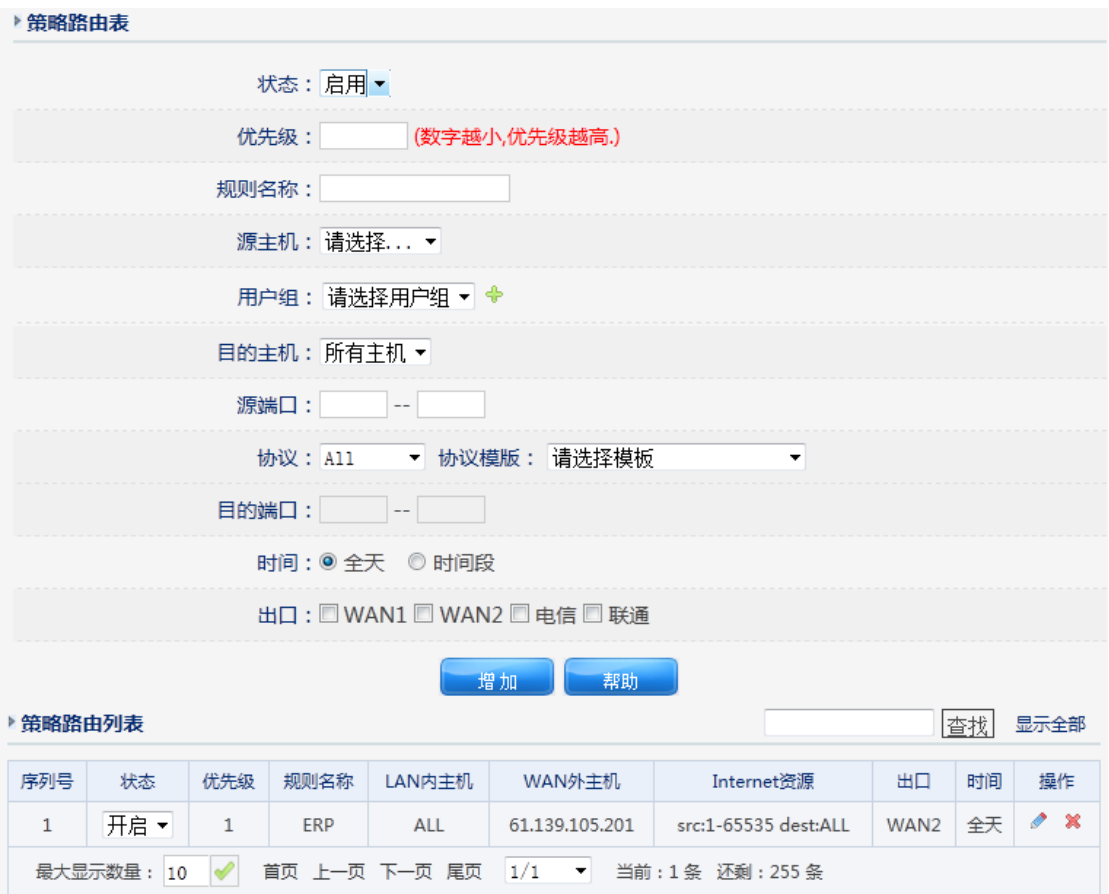

"状态"选择启用,优先级从 0 开始,级别依次降低,规则名称可以任意填写,源主机和用 户组可以都填写,或者只填写一个,如果两者都写代表两者的 IP 范围之和。端口按照自己 的需求来填写,出口选择你想要此用户或者 IP 段走的出口,点击增加即可。

#### 2.3、缺省策略路由配置

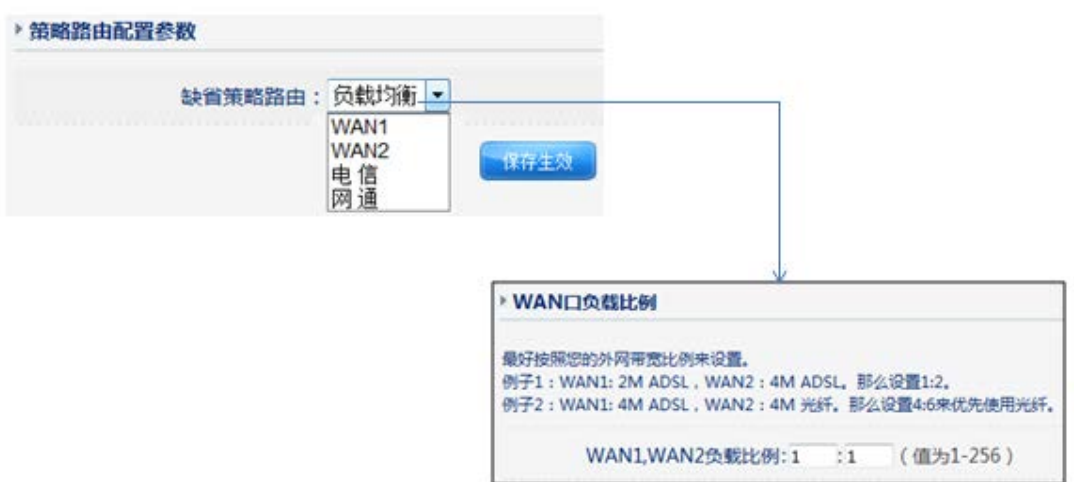

# net-core 磊科

缺省路由指在不对策略路由设置做更改的情况下所有主机的默认规则,磊科路由器的 默认设置为负载均衡,即根据不同 WAN 口的负载比例进行数据的接受和发送。